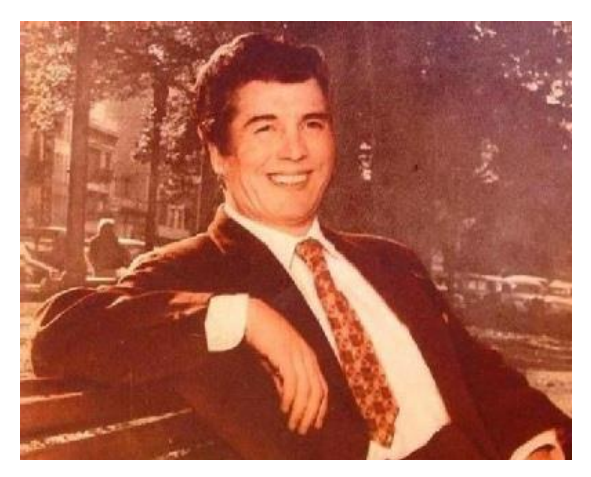

**Il 30 marzo del 1920 nasceva Raúl Berón** (cantante). Nato a Zarate, una piccola città portuale sul fiume Paraná, 150 chilometri a nord di Buenos Aires, in una famiglia di musicisti e cantanti. A Buenos Aires iniziò a lavorare per le radio come cantante accompagnato con la chitarra, ma nel 1939 inizia a lavorare con Miguel Calò e un'orchestra formata da giovani talentuosi musicisti. Il 29 aprile del 1942 inizia le sue prime registrazioni riscontrando grande successo: "Al compás... del corazón","El vals soñador". Più avanti ne registra altri 28 temi tra cui: "Entre sueños", "Lejos de Buenos Aires", "Tristezas de la calle Corrientes",

"Tú" e "Mi moro". Qualche anno dopo si integra con l'rochestra di Lucio Demare registrando: "El pescante", "En un rincón", "Una emoción", "Qué solo estoy", "Y siempre igual", il vals "No nos veremos más" e "Tal vez será mi alcohol" cambiato in "Tal vez será su voz" per la censura messa dal golpe militare del 4 de giugno de 1943. Un altro passo significativo fu l'integrazione nell'orchestra del duo Francini-Pontier che nel 1945 inaugurarono il Tango Bar, un caffè con un palco per l'orchestra divenuto un tempio del tango. Con questa orchestra, tra il 1946 e il 1949, registrò 13 temi di una concezione musicale avanzata. Tuttavia il suo repertorio fu povero rispetto ai temi affidati a Roberto Rufino. I temi più interessanti furono: "Y dicen que no te quiero", "Como tú", "Remolino" e "Uno y uno". Poi venne la brillante idea a Troilo di chiamarlo nella sua orchestra. Da questa combinazione uscirono dei tanghi stupendi come: "De vuelta al bulín", "Ivette", e "Discepolín". Man mano che andava avanti con l'età, la voce di Beròn però stava iniziando a perdere qualità. Solo nel 1963 si riunì con Calò per poi lasciare definitivamente il mondo del tango. Morì il 29 giugno del 1982

Con l'orchestra Francini-Pontier:

[https://www.youtube.com/watch?v=rAjoQj-3m6Q&list=PLXwk-](https://www.youtube.com/watch?v=rAjoQj-3m6Q&list=PLXwk-UUYwGyZ5VOG_ptJWy1rwJECpeS9B&index=5)[UUYwGyZ5VOG\\_ptJWy1rwJECpeS9B&index=5](https://www.youtube.com/watch?v=rAjoQj-3m6Q&list=PLXwk-UUYwGyZ5VOG_ptJWy1rwJECpeS9B&index=5)

Con Lucio Demare:

[https://www.youtube.com/watch?v=jWTCjr3eb0U&list=PLXwk-](https://www.youtube.com/watch?v=jWTCjr3eb0U&list=PLXwk-UUYwGyZ5VOG_ptJWy1rwJECpeS9B&index=6)[UUYwGyZ5VOG\\_ptJWy1rwJECpeS9B&index=6](https://www.youtube.com/watch?v=jWTCjr3eb0U&list=PLXwk-UUYwGyZ5VOG_ptJWy1rwJECpeS9B&index=6)

Con Miguel Calò:

[https://www.youtube.com/watch?v=pRfSyoi1dm4&list=PLXwk-](https://www.youtube.com/watch?v=pRfSyoi1dm4&list=PLXwk-UUYwGyZ5VOG_ptJWy1rwJECpeS9B&index=7)[UUYwGyZ5VOG\\_ptJWy1rwJECpeS9B&index=7](https://www.youtube.com/watch?v=pRfSyoi1dm4&list=PLXwk-UUYwGyZ5VOG_ptJWy1rwJECpeS9B&index=7)